# **Reasoning about Programs**

Jeremy Bradley, Francesca Toni and Xiang Feng

Room 372. Office hour - Tuesdays at noon. Email: jb@doc.ic.ac.uk

Department of Computing, Imperial College London

Produced with prosper and  $\mathbb{A}\mathsf{F}$ Z

#### **Loops**

- In imperative languages:
	- common loop blocks include: while, for, repeat/until
	- all can be expressed as  $\text{while loops}$
- A while loop:

```
i = 2;while ( i > 0 ) {
    somemethod(P);
    --i;}
```
#### **Anatomy of <sup>a</sup> loop**

 $i = 2;$  // setup code while ( <sup>i</sup> <sup>&</sup>gt; <sup>0</sup> ) { // loop condition somemethod(P); --i; // counter dec/increment }

- A loop typically consist of:
	- **s** setup code
	- a looping condition which must be true for the loop to execute
	- optionally a counter operation

# **Loops invariants and Loop variants**

- **loop invariant**  $\bullet$ 
	- is a mid-condition embedded in <sup>a</sup> loop
- **loop variant**  $\mathbf{v}$ 
	- is a modeller-supplied quantity that decreases at each iteration of the loop
	- it never becomes negative
	- $\bullet$  loop variant  $= 0$  should coincide with termination of loop

## **Reasoning about Loops**

- A loop invariant is specified before <sup>a</sup> loop block and usually expresses the cumulative affect of the loop on the method variables after i completed iterations
- A loop variant is often (but doesn't have to be) expressed in terms of the loop variable
	- for a <code>for</code> loop were  $i$  varies from  $1\rightarrow n$ , a loop variant would be  $n - i$
	- existence of <sup>a</sup> loop variant ensures loop termination

## **Adding up an array**

```
static int sumArray (int a[]) {
    int i;
    int res = 0;
    // Loop invariant: 0 <= i < a.length
    // &&res = \sum_{j=0}^{j=0}^{j-1} a[j]for (i = 0; i < a.length; ++i) \{// Loop variant: a.length - i
        res = res + a[i];
    }
    return res;
```
Invariant is a good place to check array bounds will not be violated

}

# **General Reasoning about Loops**

- 1. Is loop invariant established at beginning of loop?
- 2. Is invariant re-established?
	- i.e. does invariant on  $k$ th iteration  $\rightarrow$ invariant on  $k+1$ th iteration
- 3. Does loop terminate?
	- i.e. does loop variant decrease on each iteration and does it have a minimum value
- 4. Finally, does loop termination and invariant  $\rightarrow$ post-condition?

#### **Transform into while loop...**

```
static int sumArray (int a[]) {
    // Pre: none
    // Post: res = \sum_{j=0}^{n} (a.length-1) a[j]
[1] int i=0;
[2] int res = 0;
[L] while ( i < a.length ) {
    // Loop invariant: 0 <= i_k < a.length
    // &&r es_k = \sum_{j=0}^{i=0}^{i=0} i_k - 1 a[j]
        res = res + a[i];
        ++i;}
    return res;
}
```
#### **Invariant: base case**

- Need to show invariant true the first time that it is executed
- This is a standard mid-condition argument
	- Pre-condition  $\vdash$  first loop invariant
	- i.e. in this case:

$$
\vdash \left(0 \leq i_0 < a.length \land res_0 = \sum_{j=0}^{i_0-1} a[j]\right)
$$

#### **Invariant: base case**

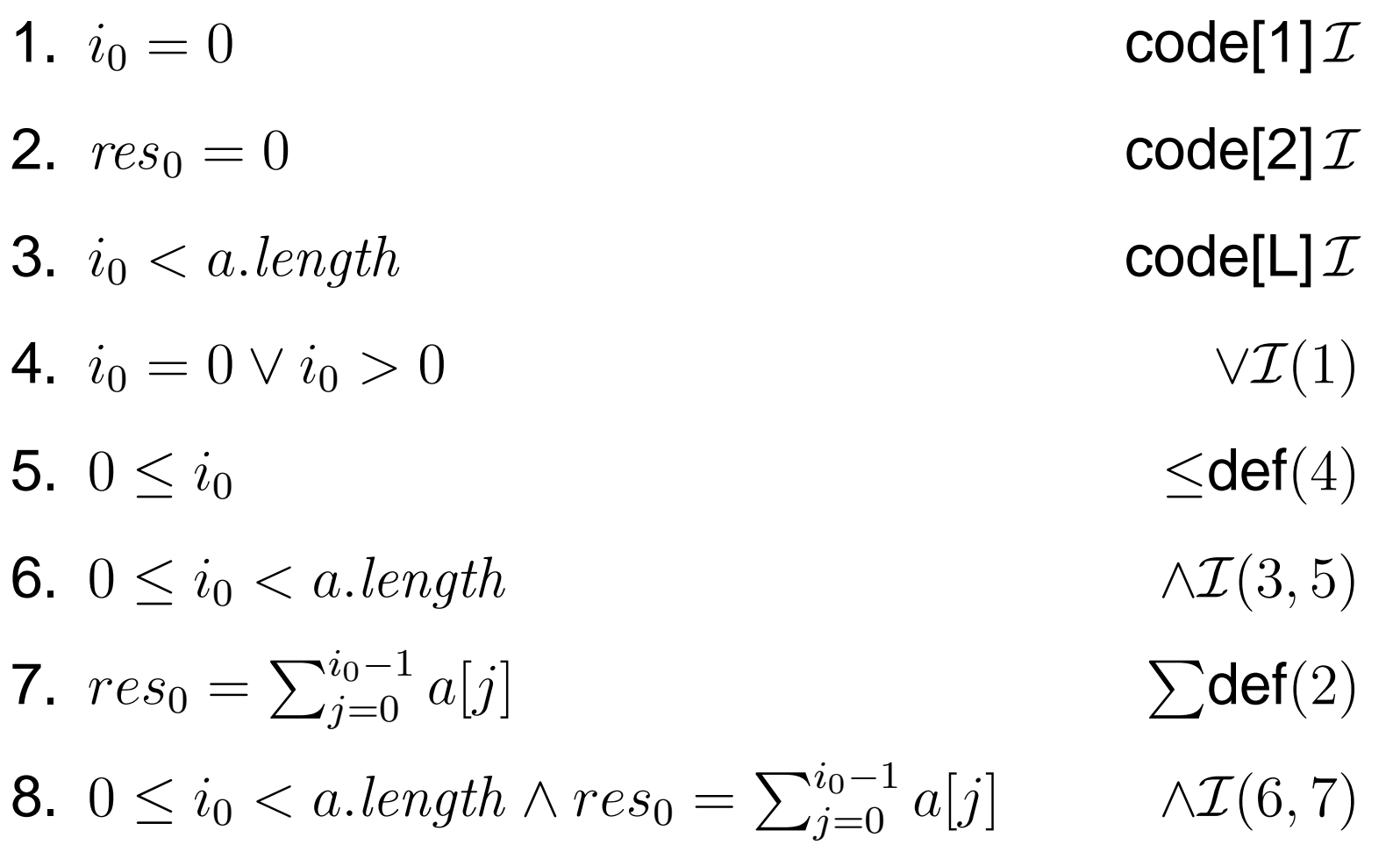

#### **Transform into while loop...**

```
static int sumArray (int a[]) {
    // Pre: none
    // Post: res = \sum_{j=0}^{n} (a.length-1) a[j]
    int i=0;
    int res = 0;
[L] while ( i < a.length ) {
    // Loop invariant: 0 <= i_k < a.length
    // &&r es_k = \sum_{j=0}^{i=0}^{i=0} i_k - 1 a[j]
[1] res = res + a[i];
\lceil 2 \rceil ++i;
    }
    return res;
}
```
# sumArray**: Re-establishing invariant**

**3** Trying to show that:

$$
0 \le i_k < a.length \land res_k = \sum_{j=0}^{i_k - 1} a[j]
$$

$$
\vdash \ 0 \le i_{k+1} < a.length \land res_{k+1} = \sum_{j=0}^{i_{k+1}-1} a[j]
$$

- where  $\mathit{var}_k$  in a loop invariant context means the value of the variable after the  $k$ th loop iteration
- To show this: need to take into account both code and loop condition

# sumArray**: Re-establishing invariant**

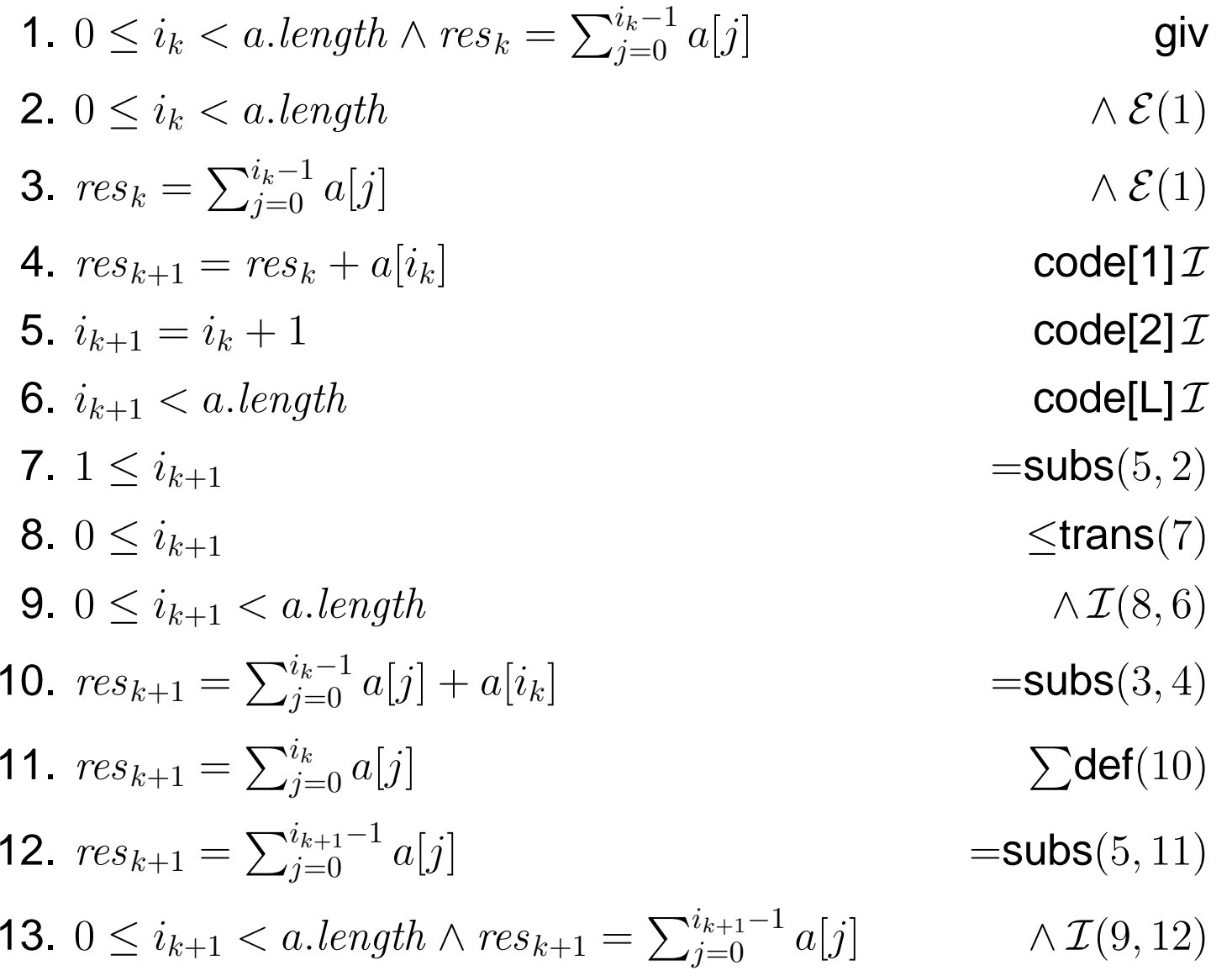

## **Re-establishing invariant**

- 1. Prove loop invariant holds on entry to loop (i.e. base case)
- 2. Assume loop invariant holds on  $k$ th iteration:

invariant $(k) \wedge \text{code}(k) \wedge \text{loop condition}$  $\longrightarrow$  $\rightarrow$  invariant $(k+1)$ 

3. (c.f. induction step  $P(k) \rightarrow P(k+1)$ )

## **Find an element in Array**

```
int find (int a[], int x) {
    int res,i;
    for (i=0; a[i] != x && i < a.length; ++i) {}
   res=i;return res;
}
```
• What post-condition do we need:

$$
\bullet \ \ a[res] = x?
$$

 $\bullet$  0  $\leq$  res  $\lt a.length \wedge a[res] = x$ ?

...and if we want to say it finds the first matching element in the array?

#### **Find an element in Array**

```
int find (int a[], int x) {
          // Pre: there exists j. 0 <= j < a.length
          \frac{1}{2} \sqrt{2} & \frac{1}{2} \sqrt{2} & \frac{1}{2} \sqrt{2} \sqrt{2} \sqrt{2} & \frac{1}{2} \sqrt{2} \sqrt{2} \sqrt{2} \sqrt{2} \sqrt{2} \sqrt{2} \sqrt{2} \sqrt{2} \sqrt{2} \sqrt{2} \sqrt{2} \sqrt{2} \sqrt{2} \sqrt{2} \sqrt{2} \sqrt{2} \sqrt{2}// Post: <next slide>
[1] int i=0;
[2] int res=0;
[L] while ((i < a.length) \& (a[i] != x)) {
                  // Invariant: <next slides>
\begin{bmatrix} 3 \end{bmatrix} ++i;
          }
[4] res = i;
          return res;
    }
```
**Pre-condition:**  $\exists j.0 \leq j < a.length \land a[j] = x$ 

#### **Post-condition for** find

#### **Post-condition:**

 $a = a_0$  :keep array unchanged

 $\land \ 0 \leq res < a.length$  :keep within array bounds

$$
\land a[res] = x \text{ :} \textsf{res is correct index}
$$

$$
\wedge \ (0 \le j < res) \rightarrow a[j] \ne x
$$

:no elements before  $res$  matched

So how can we use this to design an invariant?

## **Invariant design**

- Use post-condition to help generate invariant
- Take into account any lines of code that are executed between invariant and post-condition
- For find use loop invariant:
	- $a = a_0$  :keep array unchanged
	- $\wedge \ 0 \leq i_k < a.length$  :keep within array bounds  $\wedge$   $(0 \leq j \leq i_k) \rightarrow a[j] \neq x$ :no elements before  $i_{k}$  matched

#### find**: Invariant base case**

Need to establish invariant with: pre-condition  $\vdash$  first loop invariant

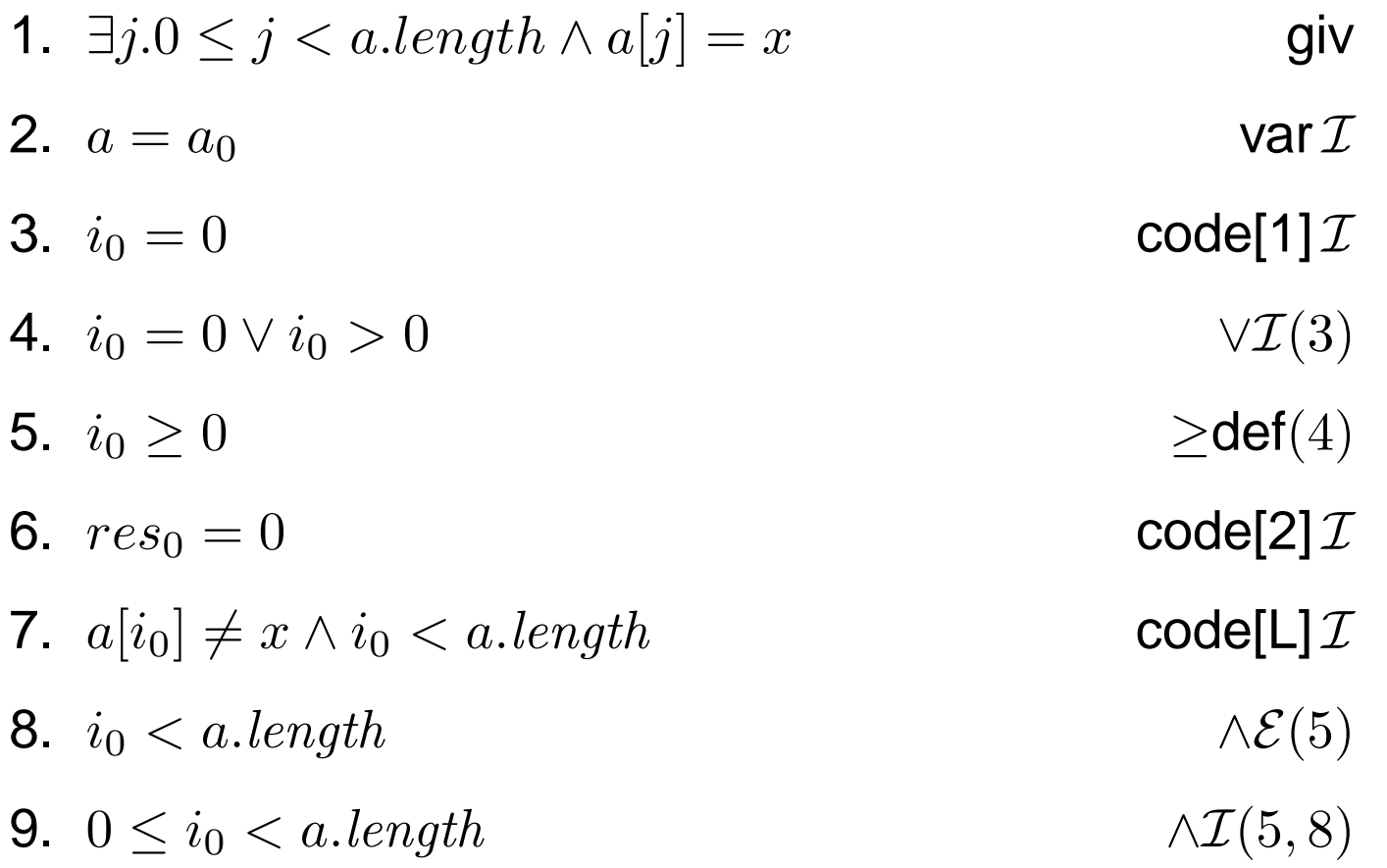

#### find**: Invariant base case**

$$
10. \ \ a[i_0] \neq x \qquad \qquad \wedge \mathcal{E}(5)
$$

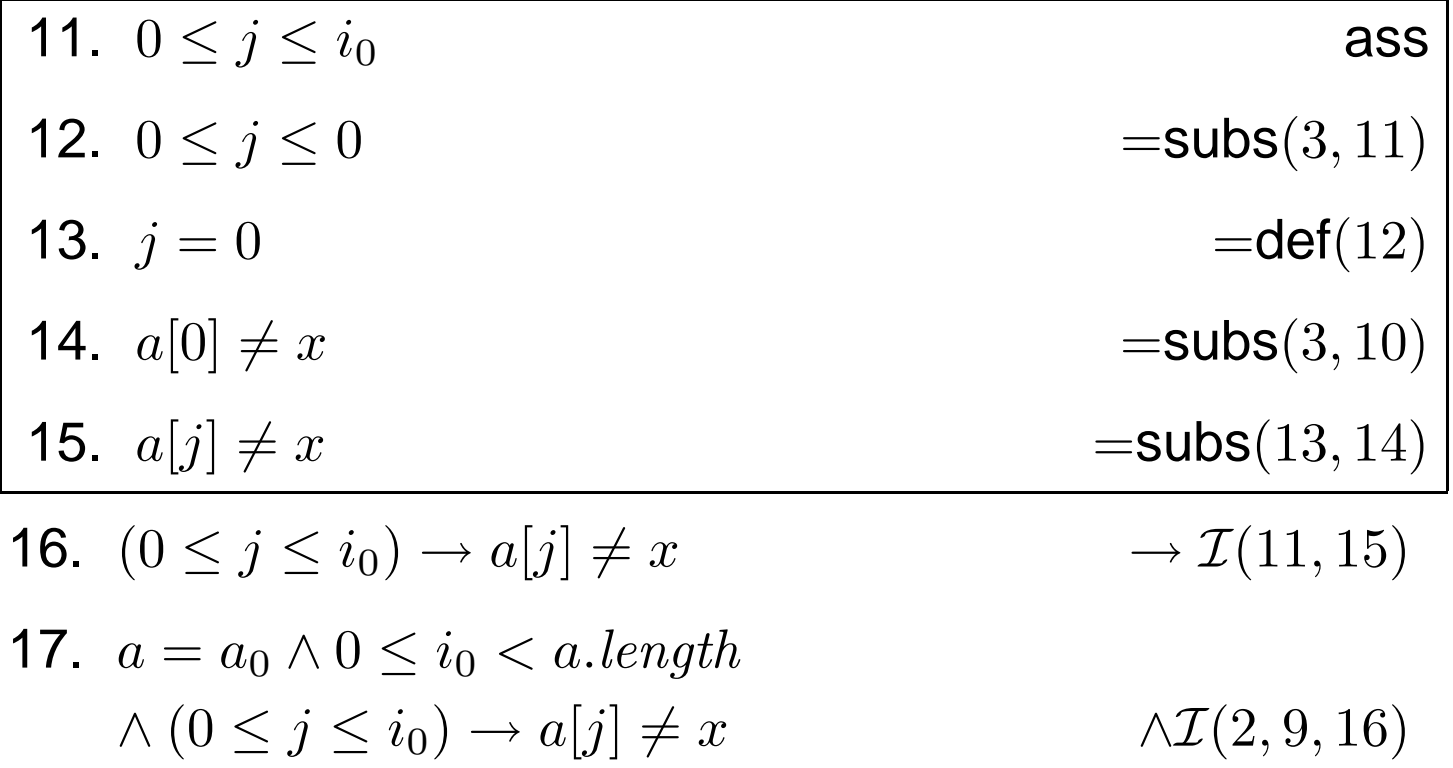

#### find**: Re-establishing invariant**

To re-establish invariant for find, we need to show that  $k$ th iteration invariant  $\vdash (k+1)$ th iteration invariant

$$
a = a_0
$$
  
\n
$$
\Lambda \quad 0 \le i_k < a.length
$$
  
\n
$$
\Lambda \quad (0 \le j \le i_k) \to a[j] \ne x
$$
  
\n
$$
\vdash a = a_0
$$
  
\n
$$
\Lambda \quad 0 \le i_{k+1} < a.length
$$
  
\n
$$
\Lambda \quad (0 \le j \le i_{k+1}) \to a[j] \ne x
$$

# find**: Re-establishing invariant**

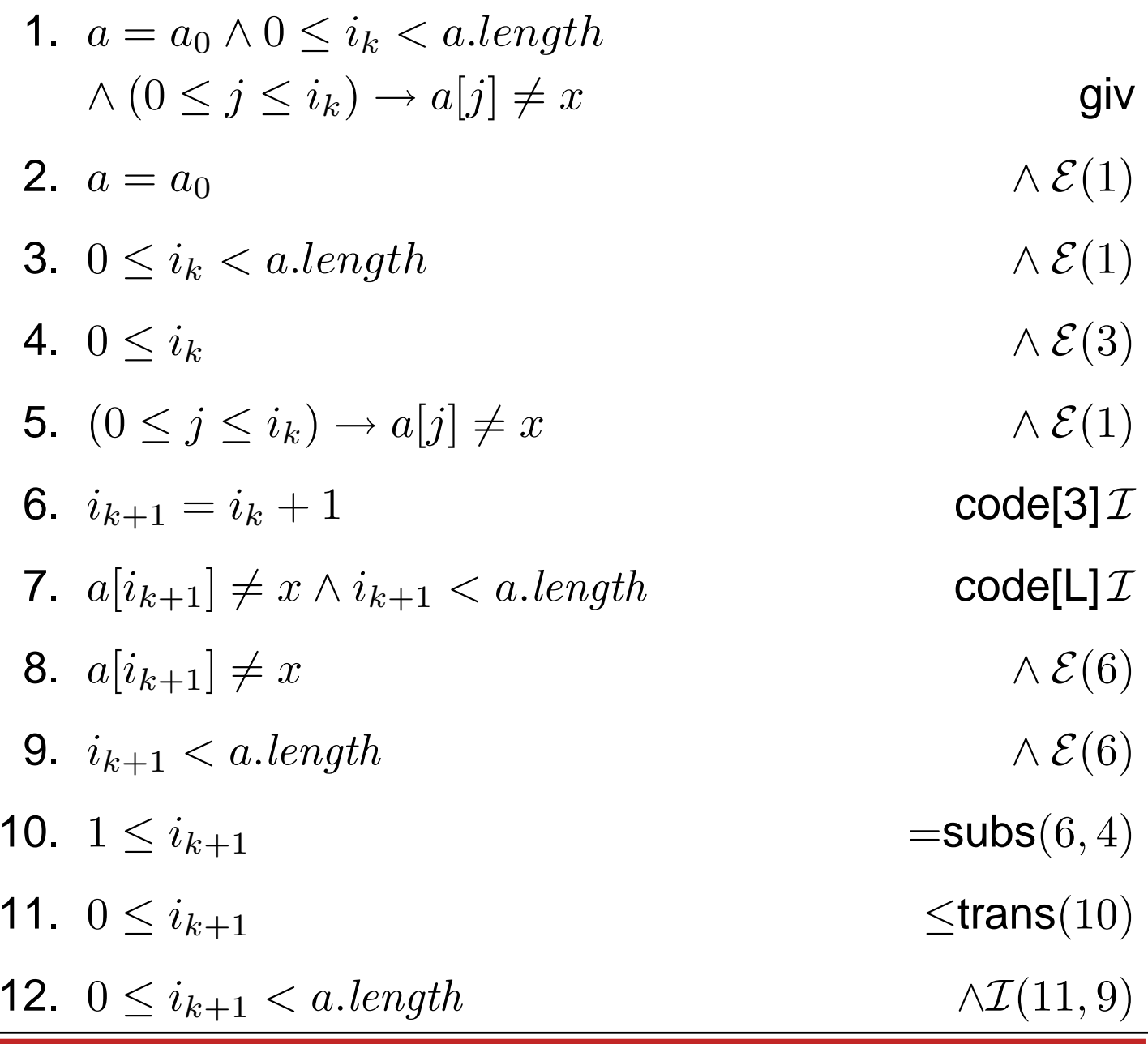

Induction [01/2005] – p.22/23

## find**: Re-establishing invariant**

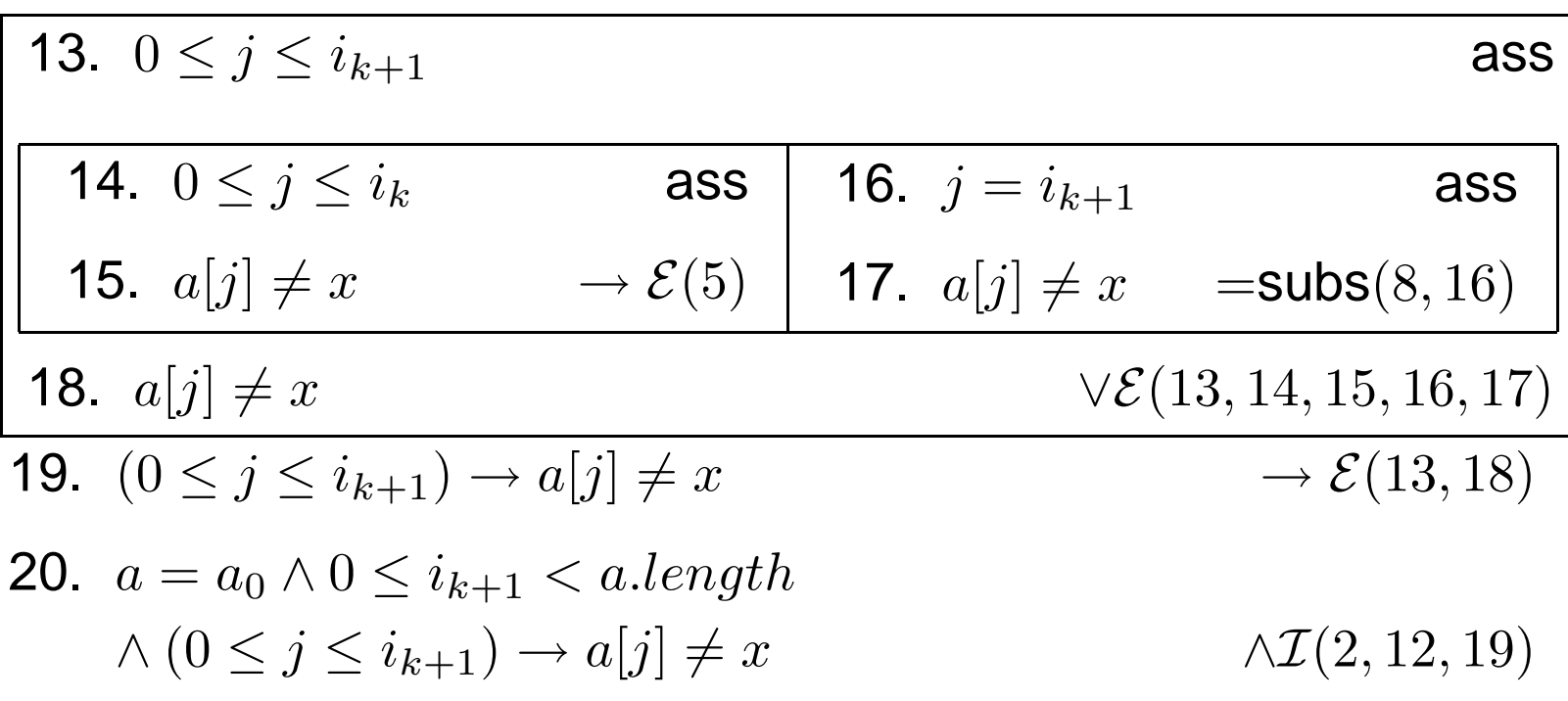